## **How to generate Transferred Student Report**

**Kavayitri Bahinabai Chaudhari North Maharashtra University Jalgaon** 

# Log on to http://nmuj.digitaluniversity.ac

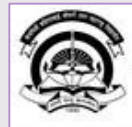

Home «My Login »My Settings «Logout «Calender »SiteMap «Contact Us

Kavayitri Bahinabai Chaudhari North Maharashtra University 'A' Grade NAAC Re-Accredited (3rd Cycle) Jalgaon-425001, Maharashtra (India)

Change Language  $\blacktriangleright$  Change Theme

> Courses > Colleges & Institutions > Schools > Admissions-AY 2019-2020 > Online Results Oct/Nov 2019 > DEEL(External Mode) > e-Suvidha Services » Scholarships » Examinations » Download Various Forms » Convocations » Online Application » Results

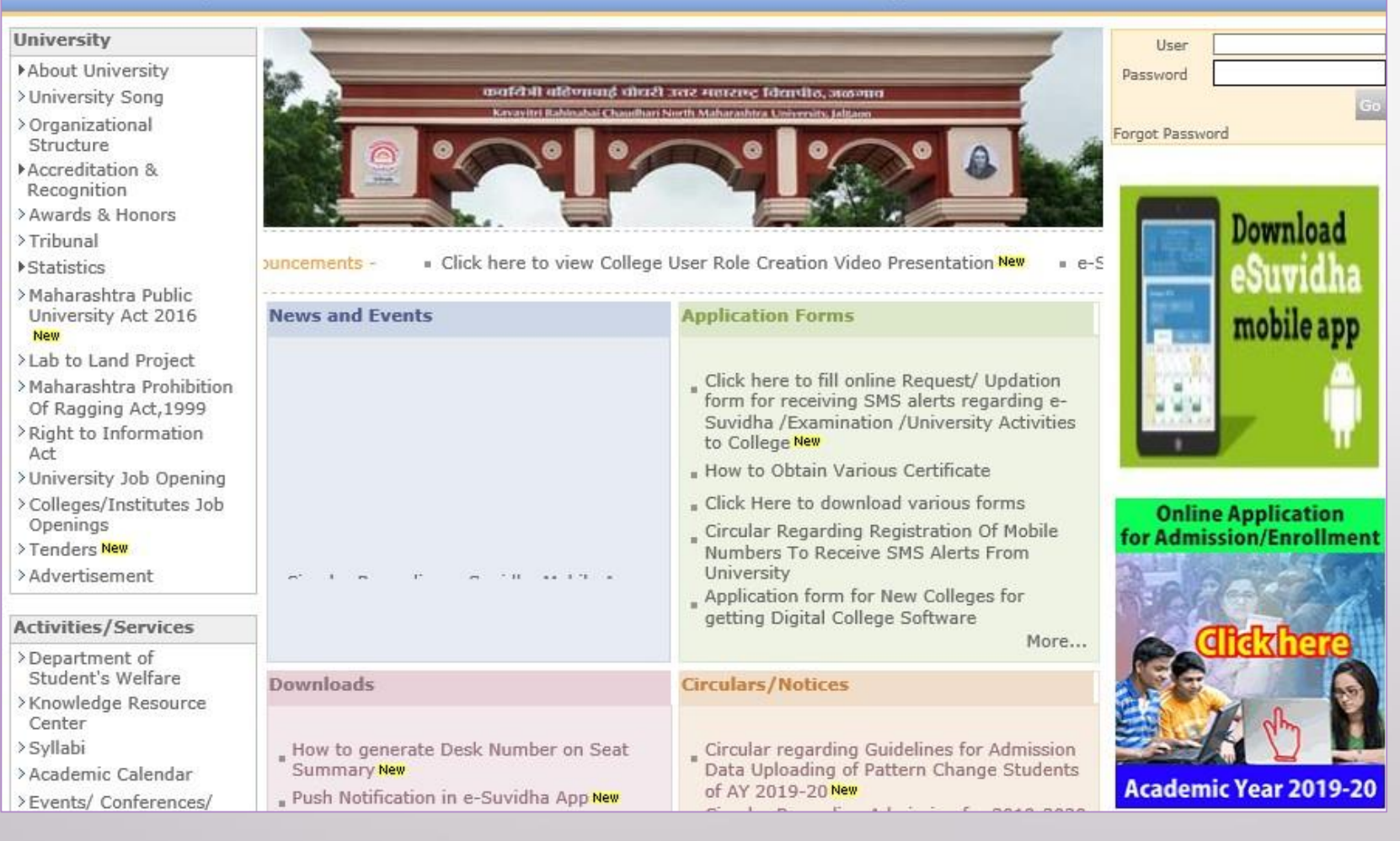

## Click on "Admission" Tab

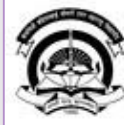

Home My Login · My Settings · Logout · Calendar · Sitemap · Contact Us · Switch TO OA Cavayitri Bahinabai Chaudhari North Maharashtra University

A' Grade NAAC Re-Accredited (3rd Cycle) Jalgaon-425001, Maharashtra (India)

Course Definition | College Definition | Admissions | Registration | Administration | Messaging | Pre Examination | Examination | Reports | Student Profile | Invoice | Dashboard | Student Facilitation Center |

### **Reports Dashboard**

### Welcome Mahatma Gandhi Taluka Shikshan Mandal's Arts, Commerce and Science College, Chopda!

You have logged in as College and your last logon was 4/27/2020 7:01:57 PM

#### Home

- Course Definition - College Definition · Admissions - Registration · Administration - Messaging - Pre Examination - Examination - Reports - Student Profile - Invoice - Dashboard · Student Facilitation Center

#### **College Support | FAQ and Feedback**  $\odot$  $\circ$  $\circ$ O ◠ О E  $\sqrt{41}$ Admissions Administration Portal Course Registration College Definition Definition Set Default Module

### Calender ▷ 01/05/2020 Maharashtra Din Holiday ▷ 07/05/2020 Buddha Pournima Holiday ▷ 25/05/2020 Ramzan-Id (Id-Ul-Fitr) (Shawal-1) Holiday ▷ 01/08/2020 Bakri Id (Id-Uz-Zuha) Holiday ▷ 15/08/2020 Independence Day Holiday ▷ 16/08/2020 Parsi New Year (Shahenshahi) Holiday ▷ 18/08/2020 Pola Holiday ▷ 22/08/2020 Ganesh Chaturthi Holiday ▷ 30/08/2020 Moharum Holiday ▷ 02/10/2020 Mahatma Gandhi Jayanti Holiday D 25/10/2020 Dasara Holiday > 30/10/2020 Id-E-Milad Holiday ▷ 13/11/2020 Dhantrayodashi (Regarding Diwali) Holiday ▷ 14/11/2020 Diwali Amavasaya (Laxmi Pujan) Holiday

## Click on "Reports"

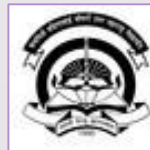

Home My Login - My Settings - Logout - Calendar - Sitemap - Contact Us - Switch TO OA Kavayitri Bahinabai Chaudhari North Maharashtra University

A' Grade NAAC Re-Accredited (3rd Cycle) Jalgaon-425001, Maharashtra (India)

Application Form Management | New Registration | Pre-filled Admission Forms | Registered Student Admissions | Transferred Student Admissions | Search Student | Transfer Student | Cancel Admission | Allocate Division | Generate Roll Number | Reports |

**Reports Dashboard** 

**Admissions** 

- Application Form

Management

- New Registration
- · Pre-filled Admission Forms
- · Registered Student
- Admissions
- Transferred Student **Admissions**
- · Search Student
- Transfer Student
- Cancel Admission
- Allocate Division
- « Generate Roll Number

- Reports

College Name : Mahatma Gandhi Taluka Shikshan Mandal's Arts, Commerce and Science College, Chopda, Chopada College Code: 140022

**Admissions** 

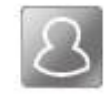

### **New Registration**

Admission process for students who does not have PRN number assigned by the University.

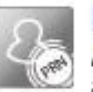

### **Registered Student Admissions**

Admission process for students who are having PRN number assigned by the University.

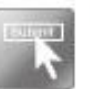

### **Transferred Student Admissions**

Admission process for student who are transferred to this college having PRN assigned by University.

## **Click on "Transferred Student"**

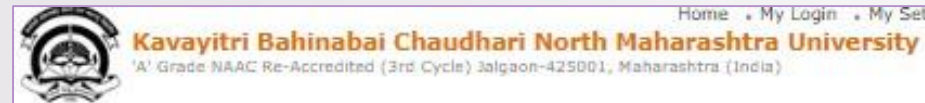

Home Wy Login Wy Settings . Logout . Calendar . Sitemap . Contact Us . Switch TO OA

'A' Grade NAAC Re-Accredited (3rd Cycle) Jalgaon-425001, Maharashtra (India)

Application Form Management | New Registration | Pre-filled Admission Forms | Registered Student Admissions | Transferred Student Admissions | Search Student | Transfer Student | Cancel Admission | Allocate Division | Generate Roll Number | Reports |

**Reports Dashboard** 

#### **Reports**

- · Admission Statistics
- \* Application Form Statistics
- · Mailing Labels
- Transferred Student
- · Birth Date Age Report
- · Monthly Attendance
- \* Term Attendance
- · Yearly Attendance
- · Rollcall Register
- · Native Place List
- \* Remaining Admission
- Entries
- · Guardian Occupation
- · Students PRN
- · Merit List
- · Student Wise Papers
- · Roll-No Wise Students
- · General Register
- » Paper Wise Attendance
- · Certificates
- I-Card Generation
- · Student Cancel Admission
- Summary

## Select Course & Click on "Proceed" Button

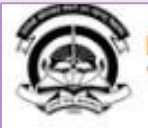

Home » My Login » My Settings » Logout » Calendar » Sitemap » Contact Us » Switch TO OA

Kavayitri Bahinabai Chaudhari North Maharashtra University<br>W Grade NAAC Re-Accredited (3rd Cycle) Jalgaon-425001, Maharashtra (India)

Application Form Management | New Registration | Pre-filled Admission Forms | Registered Student Admissions | Transferred Student Admissions | Search Student | Transfer Student | Cancel Admission | Allocate Division | Generate Roll Number | Reports |

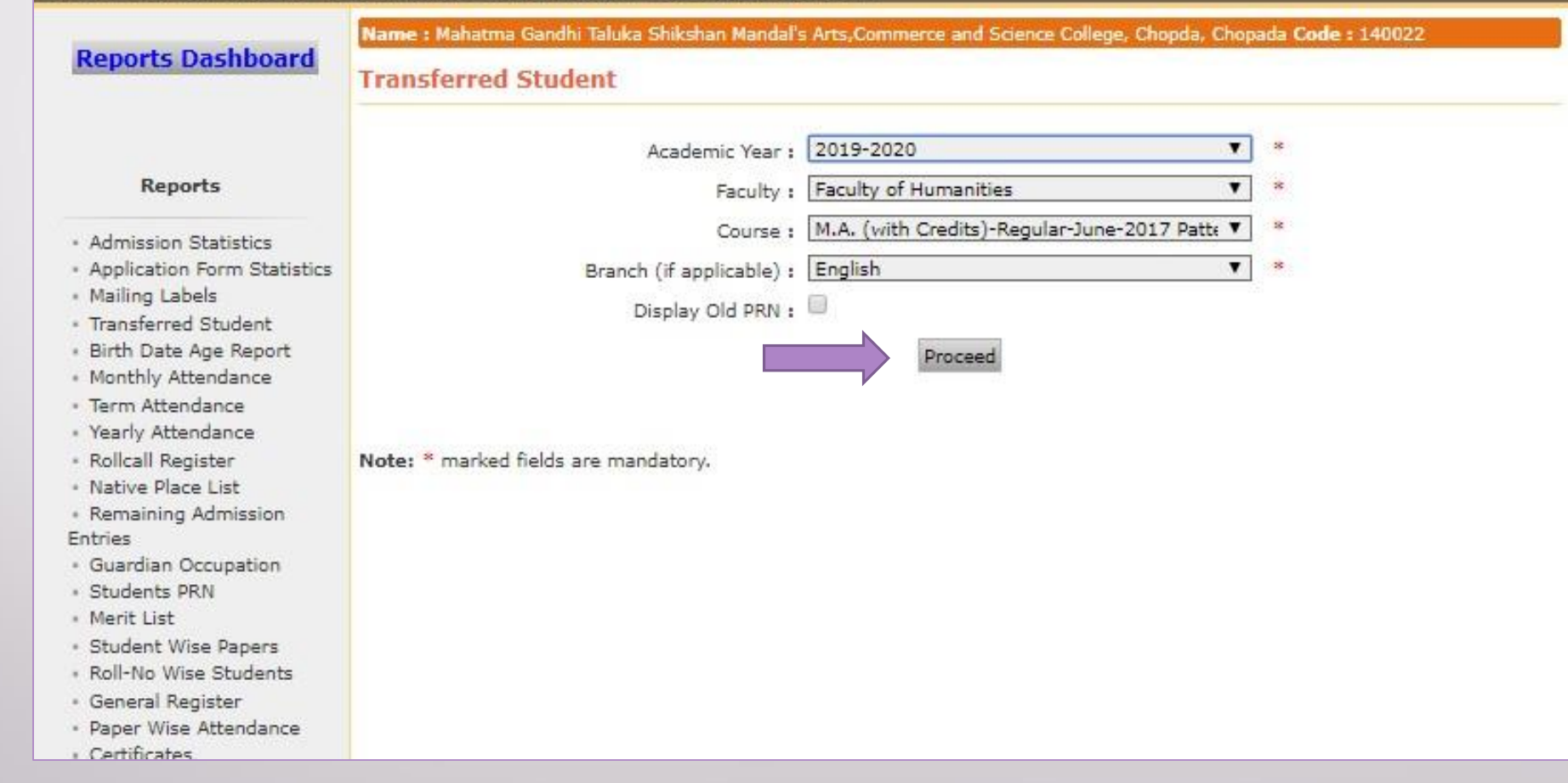

## **Click on Export button to save Transferred Student Detail in Excel or PDF Format**

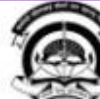

Home My Login My Settings -Logout -Calendar -Sitemap -Contact Us -Switch TO OA Kavayitri Bahinabai Chaudhari North Maharashtra University 'A' Grade NAAC Re-Accredited (3rd Cycle) Jalgaon-425001, Maharashtra (India)

Name : Mahatma Gandhi Taluka Shikshan Mandal's Arts, Commerce and Science College, Chopda, Chopada Code : 140022

Application Form Management | New Registration | Pre-filled Admission Forms | Registered Student Admissions | Transferred Student Admissions | Search Student | Transfer Student | Cancel Admission | Allocate Division Generate Roll Number | Reports

**Reports Dashboard** 

Transferred Student - For Year - 2019-2020

of  $1 \nVdash$ Excel lluka Shikshan Mandal's Arts, Commerce and So Mahatma G PDF Chopda City: C

**Transfer Student List** 

Academic Year: 2019-2020

Report Criteria: Faculty: Faculty of Humanities, Course: M.A. (with Credits)-Regular-June-2017 Pattern, Branch: - Er

Study Center: Mahatma Gandhi Taluka Shikshan Mandal's Arts, Commerce and Science College

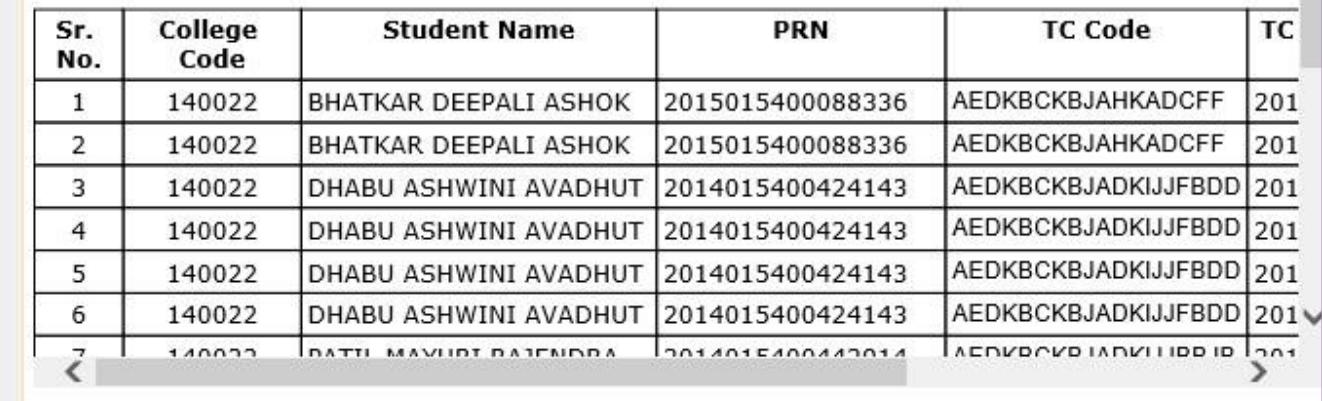

**Reports** 

- \* Admission Statistics \* Application Form Statistics . Mailing Labels \* Transferred Student . Birth Date Age Report . Monthly Attendance \* Term Attendance . Yearly Attendance \* Rollcall Register .\* Native Place List
- · Remaining Admission Entries
- · Guardian Occupation
- \* Students PRN
- » Merit List
- Student Wise Papers . Roll-No Wise Students
- \* General Register
- · Paper Wise Attendance
- « Certificates
- I-Card Generation
- \* Student Cancel Admission
- Summary
	-

## **Click on Save Button**

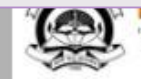

Kavayitri Banmadal Chaudhari North MaharaShtra University 'A' Grade NAAC Re-Accredited (3rd Cycle) Jalgaon-425001, Maharashtra (India).

Application Form Management | New Registration | Pre-filled Admission Forms | Registered Student Admissions | Transferred Student Admissions | Search Student | Transfer Student | Cancel Admission | Allocate Division Generate Roll Number | Reports |

### **Reports Dashboard**

Reports

. Application Form Statistics

**Admission Statistics** 

. Birth Date Age Report . Monthly Attendance

· Term Attendance

« Yearly Attendance \* Rollcall Register · Native Place List · Remaining Admission

· Guardian Occupation · Students PRN « Merit List

· Student Wise Papers . Roll-No Wise Students · General Register · Paper Wise Attendance

- Certificates «I-Card Generation · Student Cancel Admission

Entries

- Mailing Labels \* Transferred Student

### Name : Mahatma Gandhi Taluka Shikshan Mandal's Arts, Commerce and Science College, Chopda, Chopada Code : 140022

Transferred Student - For Year - 2019-2020

#### of  $1 \nVdash$ 马·曲

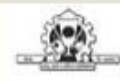

Mahatma Gandhi Taluka Shikshan Mandal's Arts, Commerce and So Chopda City: Chopda, Pin: 425107, Tehsil:Chopada, State:Maharashtra

**Transfer Student List** 

Academic Year: 2019-2020

Open

Faculty : Faculty of Humanities, Course : M.A. (with Credits)-Regular-June-2017 Pattern, Branch : - Er Report Criteria:

Study Center: Mahatma Gandhi Taluka Shikshan Mandal's Arts, Commerce and Science College

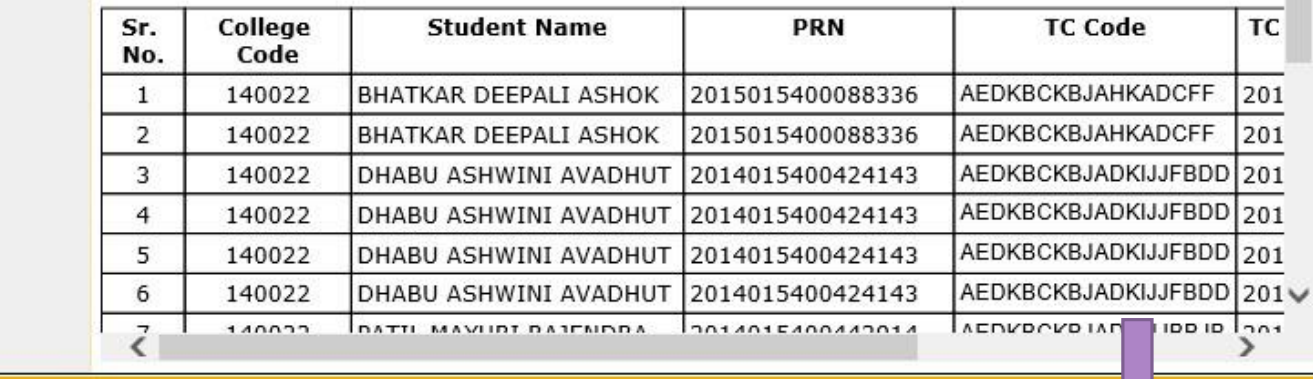

Do you want to open or save TransferredStudents\_M.A.(withCredits)-Regular-June-2017Pattern\_30042020080912PM.pdf from nmuj.digitaluniversit

Save Cancel

^

## **Transferred Student List**

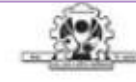

Mahatma Gandhi Taluka Shikshan Mandal's Arts, Commerce and Science College

Chopda City: Chopda, Pin: 425107, Tehsil:Chopada, State:Maharashtra

**Transfer Student List** 

Academic Year: 2019-2020

Report Criteria: Faculty : Faculty of Humanities, Course : M.A. (with Credits)-Regular-June-2017 Pattern, Branch : - English

Study Center: Mahatma Gandhi Taluka Shikshan Mandal's Arts, Commerce and Science College

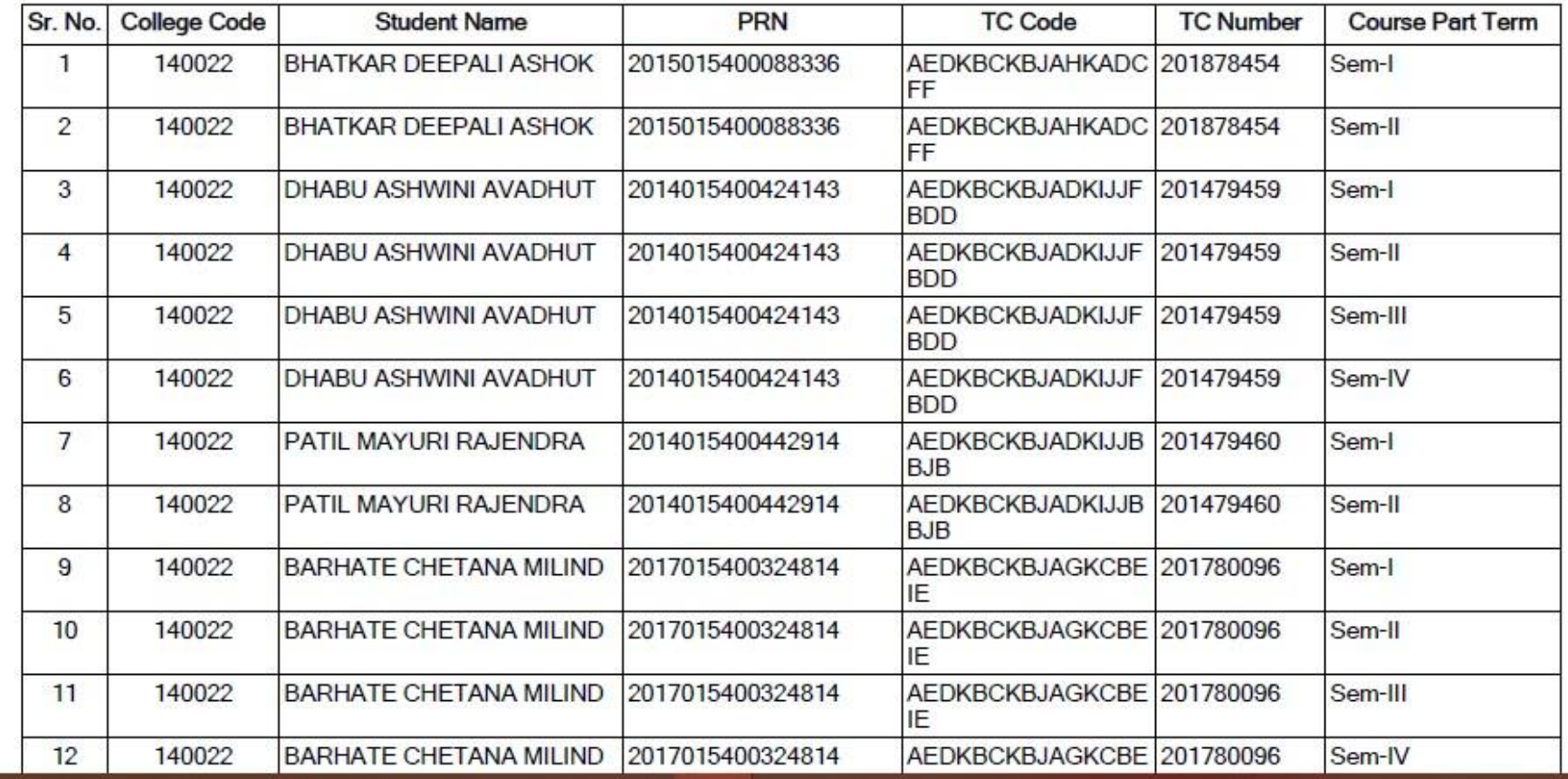

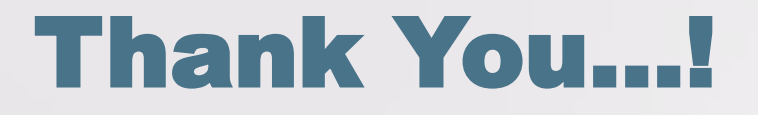

❖**For Any Assistance Contact;** e-Suvidha Student Facilitation Center, Room No :101 Dr. A.P.J. Abdul Kalam Vidyarthi Bhavan, Kavayitri Bahinabai Chaudhari, North Maharashtra University, Jalgaon.

**Phone** - 0257-2258418, 9403002042, 9403002015, 9403002018, 9403002054, 9403002024, 9403002082,

**Email** - sfc@nmuj.digitaluniversity.ac